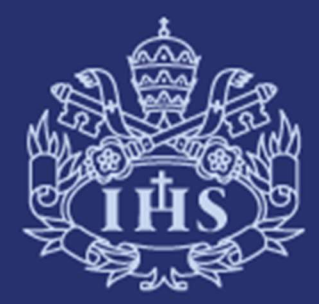

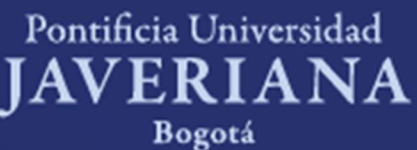

# HOJA DE CÁLCULO NIVEL BÁSICO

PONTIFICIA UNIVERSIDAD JAVERIA UNIVERSIDAD JAVERIA UNIVERSIDAD JAVERIA UNIVERSIDAD JAVERIA UNIVERSIDAD JAVERIA<br>En 1989 en 1989 en 1989 en 1989 en 1989 en 1989 en 1989 en 1989 en 1989 en 1989 en 1989 en 1989 en 1989 en 198 Departamento de Ingeniería de Sistemas

# Información general de la asignatura

# Descripción

Al finalizar el curso el estudiante estará en capacidad de manejar los conceptos básicos de la hoja de cálculo y aplicarlos a problemas inherentes a su área de conocimiento.

# Condiciones

Sin condiciones

# Créditos y dedicación horaria

Número de créditos: 2 Número de horas de estudio por semana: 2

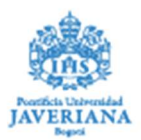

# Sílabo de la asignatura

## Objetivo de formación de la asignatura

- Brindar herramientas básicas para el manejo eficiente de una Hoja de Cálculo y sus funciones básicas. - Estimular la capacidad para dar solución de diferentes problemas relacionados con las Hojas de cálculo, logrando que el estudiante desarrolle una nueva forma de pensar que utilice las diversas aplicaciones de la hoja de cálculo en sus actividades académicas.

#### Resultado de aprendizaje esperado (RAE)

- Usar el entorno de una Hoja de Cálculo
- Explorar las diversas aplicaciones que se pueden utilizar con una Hoja de Cálculo.
- Utilizar fórmulas, funciones y herramientas básicas de la Hoja de Cálculo.

#### Contenidos temáticos

- Introducción a la Hoja de Cálculo EXCEL Entorno de trabajo. Barra de menús, menús contextuales. Barra de fórmulas, barra de estado. Administración de archivos. Creación de un archivo nuevo. Almacenamiento de archivos. Almacenamiento del área de trabajo completa. Apertura de archivos. Búsqueda de archivos. Importación y exportación de archivos. Uso de las órdenes Abrir y Guardar como para importar archivos. Importación y exportación de archivos de texto. Protección de archivos. Desplazamiento en la hoja de cálculo. Introducción de datos. Protección de datos. - Asignación y eliminación de formatos Formateo de números y texto.

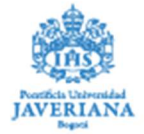

Los Formatos General, Número, Moneda, Contabilidad, Fecha, Hora, Porcentaje, Fracción, Científica (Exponencial), Texto, Especial.

Creación de formatos numéricos personalizados.

Alineación del contenido de las celdas.

Fuentes de letra.

Bordes, Colores y diseño.

Formatos condicionales.

Control del ancho de las columnas.

Control de la altura de las filas.

Formateo con estilos.

Uso de archivos de plantilla.

- Construcción de Fórmulas

Referencias Relativas, Absolutas y Mixtas.

Creación de Fórmulas.

Operadores y precedencia.

Denominación de celdas y rangos.

Descripción de los valores de error.

Referencias circulares.

Cálculo de la hoja.

Cálculo automático y manual.

- Edición de la Hoja De Calculo

Borrado del contenido y formato de celdas.

Eliminación de celdas, columnas y filas.

Inserción de columnas y filas.

Cortar, copiar y pegar.

Búsqueda y sustitución de datos.

Uso de Buscar.

Uso de Reemplazar.

- Auditoria y documentación de una hoja de cálculo

Rastreo de referencias de celdas.

Adición de comentarios en las celdas.

Uso del cuadro de diálogo Ir a Especial.

Creación de objetos gráficos.

Tipos de objetos gráficos.

Auto formas.

WordArt.

Selección y agrupación de objetos.

Formateo y posicionamiento de objetos.

- Impresión y presentación

Orientación de la página.

Factor de escala.

Márgenes.

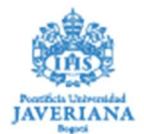

Encabezados y pies de página. Vista preliminar. - Fechas y horas Formatos de fechas y horas. Aritmética de fechas y horas. Funciones de fechas y horas. - Hipervínculos Uso de hipervínculos. Creación, modificación y eliminación de hipervínculos. Copia de un vínculo. Uso de un objeto de dibujo o botón como hipervínculo. Uso de la función HIPERVÍNCULO.

## Estrategias pedagógicas

Aprendizaje Directivo Mediado: Presentación de Conceptos fundamentales, los cuales deben ser apropiados por el estudiante para la correcta aplicación práctica.

Autoaprendizaje: El estudiante activo dentro del proceso de aprendizaje. El estudiante deberá preparar previamente el tema de cada clase y desarrollar los talleres propuestos.

Componente Práctico: Requerido para que el estudiante afiance conceptos. Se desarrollan talleres y proyectos prácticos donde se apliquen los conocimientos teóricos aprendidos en clase.

Aprendizaje Colaborativo Guiado : Se deben desarrollar los ejercicios planteados en grupos con la guía del profesor.

## Evaluación

- Primer parcial 25%
- Segundo parcial 25%
- Quices y tareas 20%
- Trabajo Final 30%

## Recursos bibliográficos

- Microsoft Office Excel 2003 Paso a Paso ,Curtis Frye, Primera Edición, McGraw Hill, 2004

- Souad Hayat y Antonio San Millán, Finanzas con Excel, McGraw Hill,Segunda Edición,2004
- Miguel Barrera Alconchel, Matemáticas con Microsoft Excel, AlfaOmega, Primera Edición, 2006

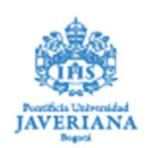

# Equipo de expertos que acompañan el proceso

José Hernando Hurtado - hhurtado@javeriana.edu.co. Departamento de Ingeniería de Sistemas, Pontificia Universidad Javeriana. -.

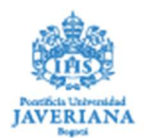